## **Hinweise zum CBS-Konfigurations-Release 04.11**

Seit 1. März 2011 gilt ein neues Verfahren für die Planung, Bearbeitung und Durchführung von Anforderungen an das ILTIS-Katalogsystem. Am 4. April 2011 wird das erste nach diesem Verfahren zusammengestellte Release "veröffentlicht".

In diesem CBS-Konfigurations-Release sind die folgenden Anpassungen enthalten:

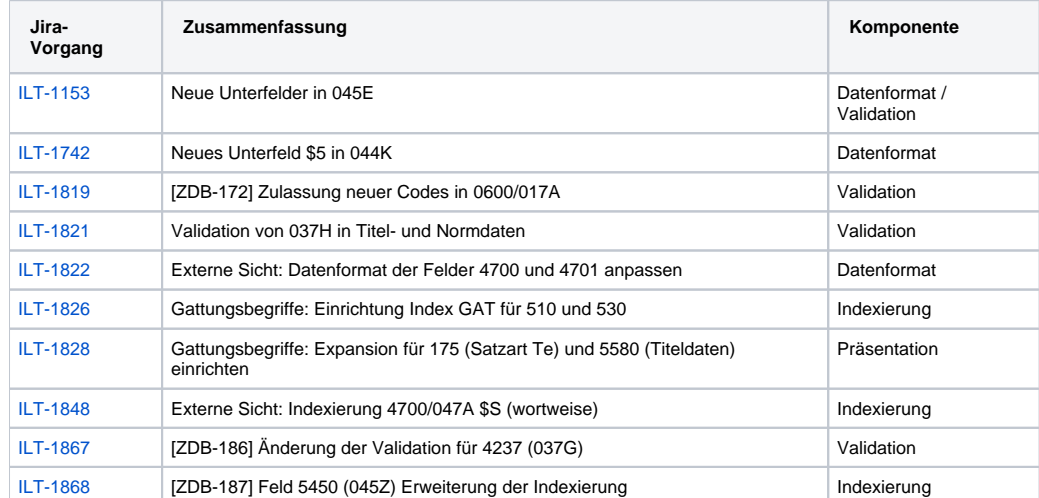

Hinweis: Für den Aufruf der einzelnen Jira-Vorgänge über die eingerichteten Links werden Zugangsberechtigungen für das Bugtracking-Tool [Jira](http://jira.d-nb.de) der Deutschen Nationalbibliothek benötigt!